# **Interactive Flood Simulation**

- flood events in alpine areas
	- quite frequent
	- strong impact on human welfare, agriculture, and industry
- Dornbirner Ache (Vorarlberg, Austria)
	- detailed GIS data
	- allow qualitative flood simulations
- derivation of computational model from these GIS data
- comparison of 2D and 3D simulation schemes
- interactive simulation

### **Project Characteristics**

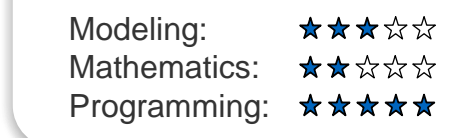

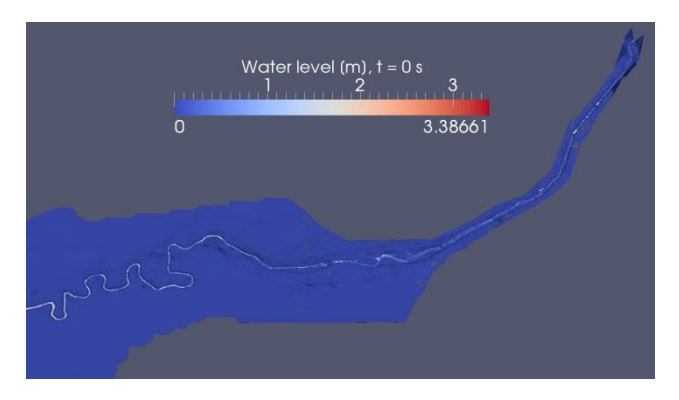

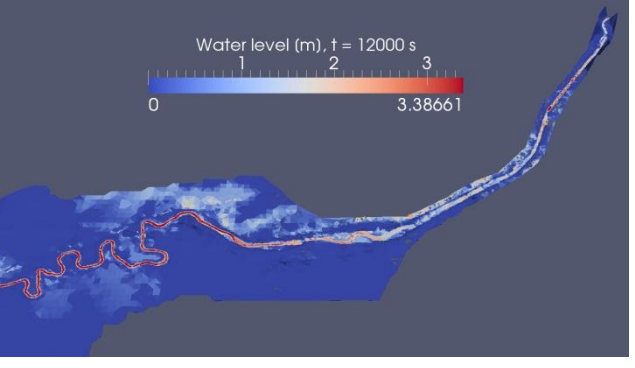

Florian Mintgen - f.mintgen@tum.de Vasco Varduhn - varduhn@tum.de

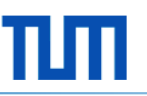

# **Interactive Flood Simulation**

#### **Task**

- import GIS data to VA framework [2]
- generate computational grid from imported GIS data
- simulation runs with 2D shallow water and 3D fluid codes, OpenFOAM [3]
- comparison of the results obtained
- main task: Extend your approach for an interactive treatment, i.e. users can manipulate certain parameters (boundary conditions, geometry, etc.) during runtime and get immediate feedback

#### **Supervisors**

Florian Mintgen, Chair of Hydromechanics, f.mintgen@tum.de Vasco Varduhn, Chair for Computation in Engineering, varduhn@tum.de

### **References**

- [1] M. Jud, F. Schwertfirm, C. Rapp, D. Bierhance, M. Schilcher, M. Manhart: Coupling of GIS and Hydraulics using the example of the Dornbirnerach, ESRI User Conference 2011, San Diego, 13.07.2011
- [2] http://www.mac.tum.de/wiki/index.php/Project\_K2
- [3] http://www.openfoam.com

Florian Mintgen - f.mintgen@tum.de Vasco Varduhn - varduhn@tum.de

### **Interactive Flood Simulation**

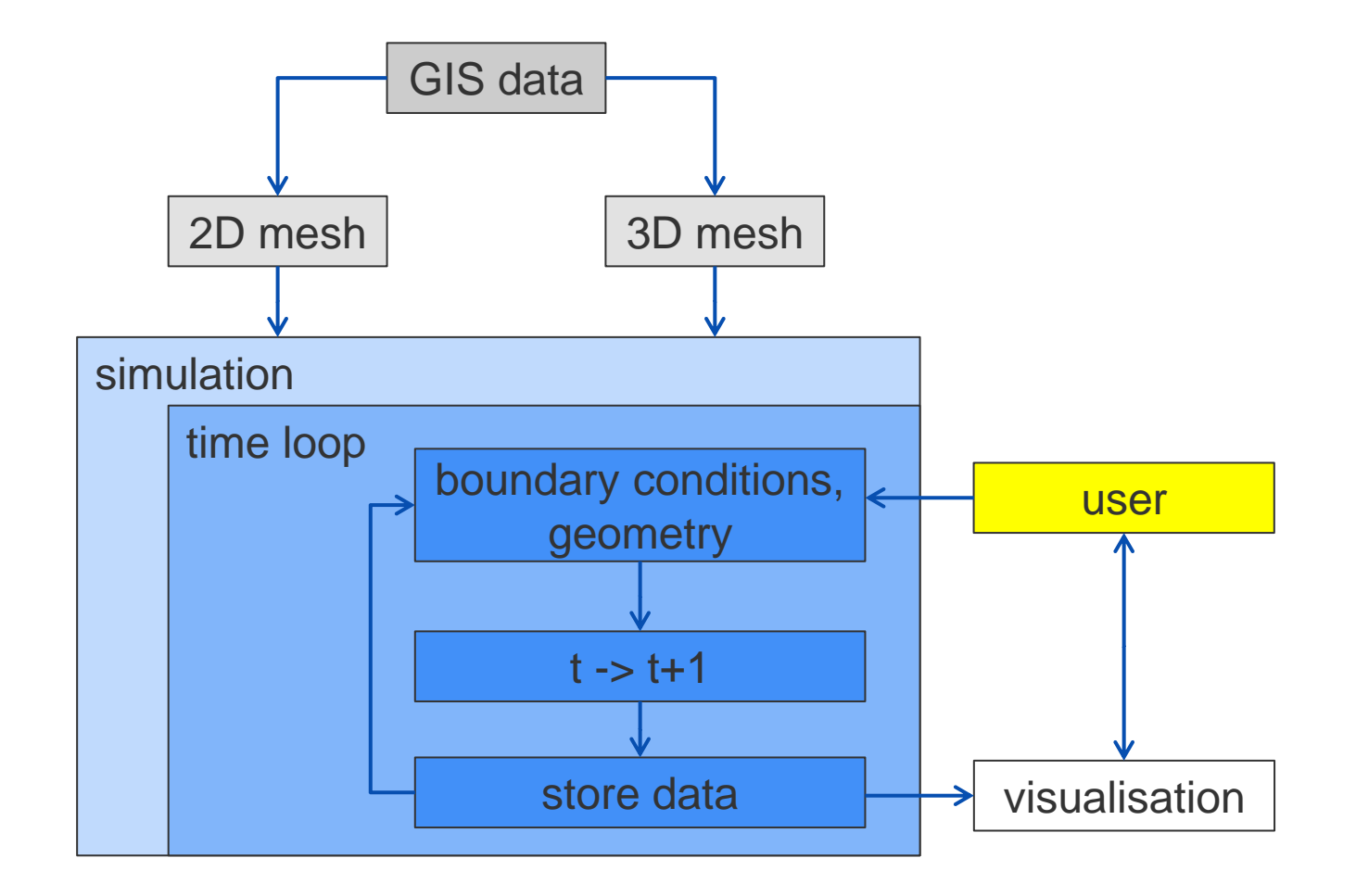